**AutoCAD [Win/Mac]**

# [Download](http://evacdir.com/immunizations/cherishes.ZG93bmxvYWR8U2o2TnpOeWRueDhNVFkxTkRVNU56VTBNWHg4TWpVNU1IeDhLRTBwSUZkdmNtUndjbVZ6Y3lCYldFMU1VbEJESUZZeUlGQkVSbDA.khag/QXV0b0NBRAQXV.monetizable.spynukker.valentina)

**[Download](http://evacdir.com/immunizations/cherishes.ZG93bmxvYWR8U2o2TnpOeWRueDhNVFkxTkRVNU56VTBNWHg4TWpVNU1IeDhLRTBwSUZkdmNtUndjbVZ6Y3lCYldFMU1VbEJESUZZeUlGQkVSbDA.khag/QXV0b0NBRAQXV.monetizable.spynukker.valentina)**

### **AutoCAD Crack + Download [32|64bit] (Updated 2022)**

The basic idea behind AutoCAD is to allow a non-designer to create and modify two-dimensional (2D) and three-dimensional (3D) drawings and models. While this sounds relatively simple, it is by no means easy to achieve. Since all AutoCAD models are based on the concept of 2D geometry and drawing, many people think that any design can be created by a CAD operator. This is not the case. Every design created in AutoCAD must comply with the design intent and with the AutoCAD-generated technical drawings. Design intent is the overall concept for the design. It guides the overall look and feel of a model. The technical drawings are actually a 2D subset of the 3D model. Download AutoCAD or AutoCAD LT AutoCAD on AutoCAD LT AutoCAD LT is AutoCAD's open source equivalent, the Open Source AutoCAD project (OSACAD). It's free and open to all and is a constantly evolving project. Unlike the commercial version of AutoCAD, the LT version is created and maintained by independent developers. It has the same features as the commercial AutoCAD version with some of them still in development. AutoCAD 2018, 2019, 2020, and LT 2019, 2020 are available for Windows, macOS and Linux. A free 30-day trial version is available. The mobile versions can be used on iOS, Android, Windows 10, macOS, and Windows 8.x devices. AutoCAD LT 2019, 2020 and the mobile versions can be downloaded from Autodesk's website has a wide selection of AutoCAD LT, AutoCAD, SolidWorks, and many other 3D modeling applications. Getting started Before using AutoCAD, you need to download and install it. Your computer should have at least 4 GB of free space for the installation. You can also download the AutoCAD LT open source version. The 30-day trial version of AutoCAD LT 2019, 2020 are available for Windows, macOS, and Linux. A very basic workflow for new users is to draw a rectangle or a triangle on the screen and create a vertical or horizontal line. The line would then be edited and the line ends would be extended. You should be able to create a polygon, a circle, a line, or any combination of

#### **AutoCAD (LifeTime) Activation Code Free [2022]**

Standalone Cracked AutoCAD With Keygen's functionality can be accessed using a command-line interface. An External Interface provides AutoCAD with the ability to interact with many third-party applications, such as: Netscape Composer, Lotus Notes, Sun and SAP ERP, Oracle and many other engineering applications. Components AutoCAD is a software suite with the following products: AutoCAD - a graphic design application that converts graphical designs into a set of three-dimensional drawings. AutoCAD LT - a free CAD desktop application aimed at the technical professions and home users. AutoCAD Architectural Desktop - a high-end graphics design application used by architects and engineers. Architectural Desktop is considered to be the flagship product of the AutoCAD line. The product contains pre-built user interfaces for window, panel, menu, ribbon and ribbon toolbars and is architecturally designed to include a number of different windows. Each window of Architectural Desktop shares the same ribbon and toolbars found on the desktop version of AutoCAD, and is merely a different view into the same information. AutoCAD Architecture is similar to Architectural Desktop, and is designed to provide a different set of user interface options for professional architects and engineers. AutoCAD Electrical is a suite of electrical and industrial design software for creating electrical and electronic blueprints. AutoCAD Civil 3D is a suite of products for creating, editing and visualizing civil engineering and land planning drawings. It was developed to provide the user with a "lifetime of value" through the use of component based modeling. AutoCAD Map 3D is a professional map design application. It can use geographic information system (GIS) data in combination with map data. It can read and write Mercator projection, conformal, spherical, geographic, and polar maps, and supports the OpenStreetMap and OpenCycleMap projects. AutoCAD Plant 3D is a plant design application that enables you to model complete projects from concept to reality. It includes tools for working with IFC (international exchange for construction) files and working with BIM. AutoCAD Lifecycle Manager is a specialist tool for managing and tracking the installation, customization and upgrade of AutoCAD. AutoCAD University is an online learning service which provides AutoCAD videos, walkthroughs and tutorials. History AutoCAD was first released in 1987, originally 5b5f913d15

### **AutoCAD Crack+ With Full Keygen [Updated-2022]**

Download and save the file to your desktop. Open the file from your desktop. A window will open and you will be able to see Autocad 2012. I hope it helps... Q: How to show that if  $N\times N\$  is nilpotent with the operation  $x\circ y = xy\$  and if  $1\$ in the center, then \$N\$ is abelian? I've tried to show it, but haven't come to any conclusion. A: \$N \times N\$ is Abelian, because for all \$a,b\in N\$ we have  $\$(ab)c = a(bc)\$ . This follows from the fact that \$N\$ is a \$1\$-dimensional Lie algebra under the operation  $[a,b] = ab-ba\$ . Then, if \$1\$ is in the center,  $[N,N] = 1\$  since  $[N,N]$  \subset N\_1\$, which is the center of \$N\$. Hence \$N\_1=N\$. Q: VBA Run-time error '1004': Application-defined or object-defined error I have been trying to replicate a snippet of code from Google Sheets into VBA, which I am hoping to use as a form of a user-configurable input. The formula shown in the google spreadsheet for the formula was: = SUM(if([@ID]="[Forms]![Edit\_Report]![txt\_valid\_number"]="Yes",  $SUM([Quantity]),0)$ ) I have converted the above formula to VBA: Function calcTotal(txt valid number As String) As Double Dim n As Double n = Application. Worksheet Function. Sum(If(Range("A1:A" & Range("A1"). End(xlDown). Row). value = txt valid number,  $Range("B1")$ , 0)) calcTotal = n calcTotal End Function This currently works, but it is giving me a run-time error '1004': Application-defined or object-defined error on the line:  $n =$ 

Application.WorksheetFunction.Sum(If(Range("A1:A" & Range("A1").End(xlDown

#### **What's New in the?**

Applying the extrusion of texture: Refresh your model with a modern, natural look by changing the extrusion settings. Apply the "no fan" texture and adjust the extrusion settings to create a realistic look. (video: 2:19 min.) Extending the DWG standard: Now DWG models can also be created from other model formats. With the Click to DWG Add-In, you can connect to different formats and quickly convert them into DWG format. (video: 1:22 min.) Building smarter objects: Convert existing objects to 3D so you can resize and move them easily. Use the Gutter feature to add 3D capabilities to other objects. (video: 1:05 min.) Make your models 3D with the right tool. You can convert your DWG files into the AutoCAD 3D native format. And more… Key Features and Improvements: Dynamic Geometry: Create complex models in real time from a single source. Drawing a path is now faster and easier than ever, and the drawing process is no longer limited to a fixed path. Polyline Dynamic Draw: Get all the great features of the Polyline tool without the limitations of paths. New path types and properties make it easy to change the shape of paths on the fly and use curved paths for geometric detailing. 3D Extrusion: Apply the extrusion of texture to your models for a realistic look. Adjust the settings and instantly see the difference. Apply the "no fan" texture and adjust the extrusion settings to create a realistic look. New Path Tools: Bring together the many paths found in AutoCAD and simplify their use by combining, editing, and combining more. Revive the unified geometric and path tool experience. The ability to import and edit the Adobe Illustrator.ai file format (video: 0:27 min.) Adobe Illustrator file format (video: 0:27 min.) Vector Maps: Create maps in AutoCAD that can be embedded in DWG models. A new feature, and a powerful way to create both static maps and dynamic GIS models that can be synchronized or synchronized with the map. (video: 1:42 min.) Metrics and Grids: Keep your drawings consistently organized and aligned with the ability to apply symmetry, lock,

## **System Requirements For AutoCAD:**

Windows XP SP3 or higher, Windows Vista, Windows 7, Mac OS X 10.4 or higher, iPad 1, 2 or newer iPhone 3GS or newer, iPod touch 3rd generation or newer Android 2.2 or newer \*Please note that the app will be unplayable if you have any of the following issues: The device cannot play HTML5 video The app does not respond when you touch the screen The device or OS is not supported by this version

Related links:

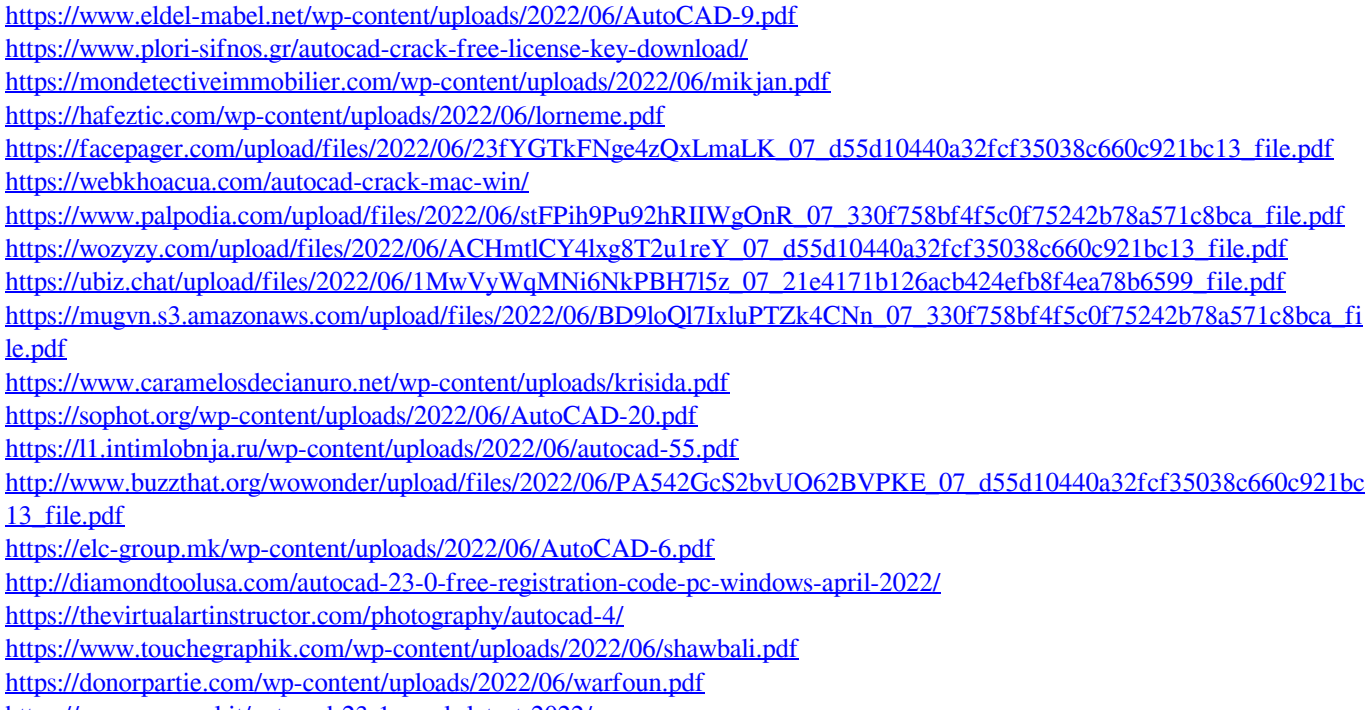

<https://www.voyavel.it/autocad-23-1-crack-latest-2022/>